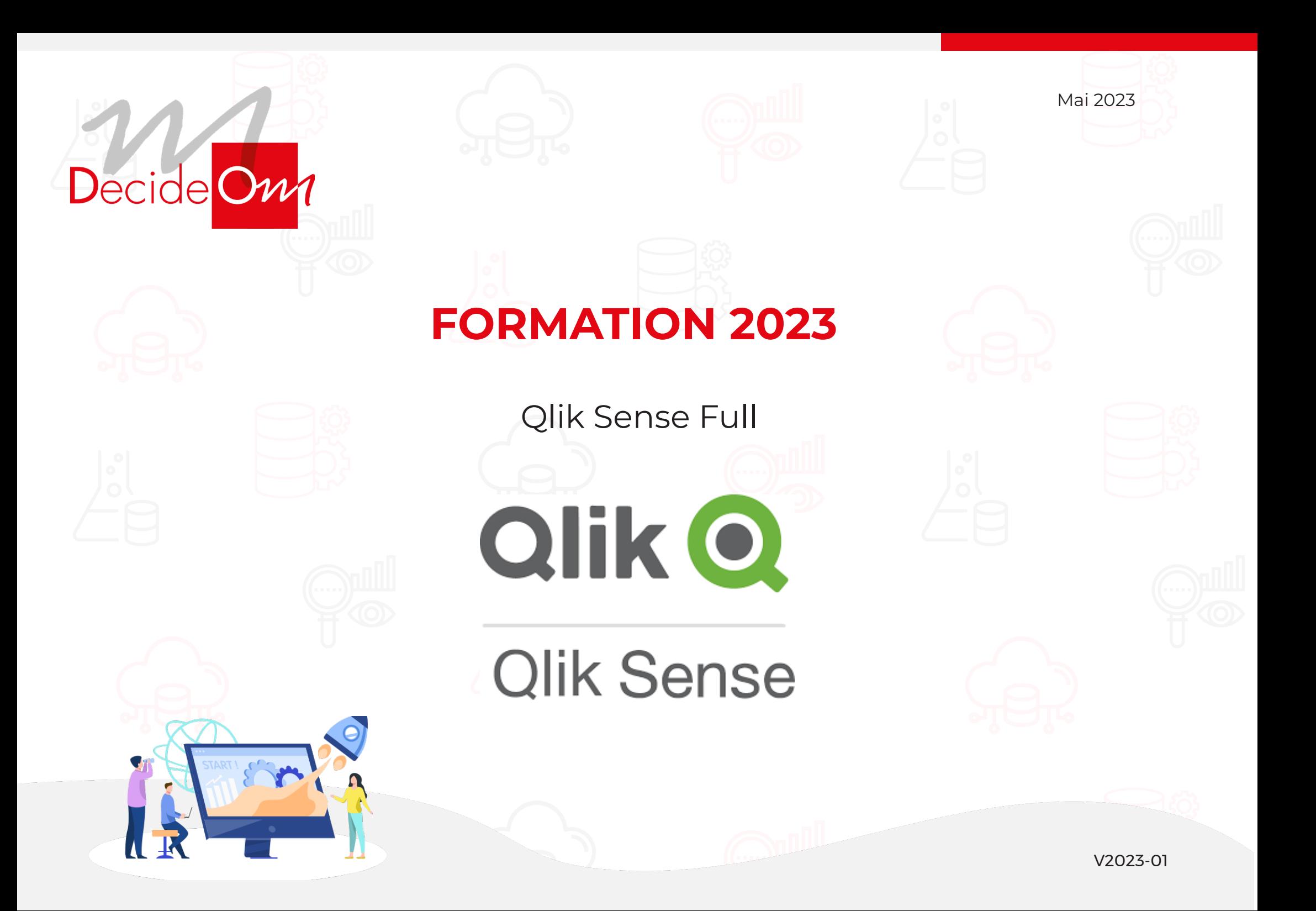

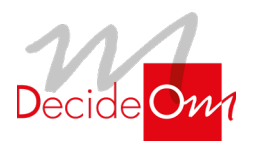

Qlik Sense Full

#### **Objectifs de la formation**  $\widetilde{G}$

#### **Qlik Sense Full**

Cette formation présentent les bases pour se connecter aux sources de données, les transformer afin d'obtenir un modèle de données optimisé.

- Importer des tables et les associer
- Créer des modèles de données Qlik Sense
- Transformer les données
- Résoudre les problématiques de modélisation

Sur cette base, vous pourrez ensuite créer des tableaux de bord dynamiques, explorer la librairie complète d'indicateurs et visualisations Qlik Sense, et réaliser votre premier « story telling » interactif…

- Effectuer des analyses avancées avec Qlik Sense
- Identifier les types de données et expliquer leurs interprétations visuelles
- Concevoir et créer des visualisations Qlik Sense, afin de les partager avec d'autres utilisateurs
- Prendre en compte les concepts fondamentaux de « Data Vizualisation » dans la conception de vos applications Qlik Sense
- Utiliser les meilleures pratiques de conception de visualisations Qlik Sense basées sur la perception et la cognition humaine
- Utiliser le « Story Telling » pour présenter vos analyses
- Tirer profit du « responsive design » pour développer des visualisations adaptables sur tous périphériques à taille d'écran variable

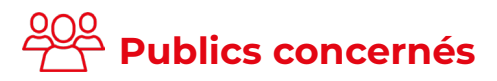

- Architectes de Données
- Concepteurs d'applications décisionnelles Qlik Sense

**3 JOURS**

• Développeurs et utilisateurs Qlik Sense

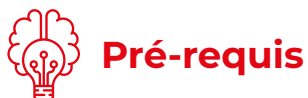

Pas de pré-requis nécessaire.

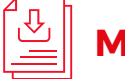

#### **Méthodes mobilisées**

• Support de formation, fichier d'installation et fichiers sources (Excel, Texte).

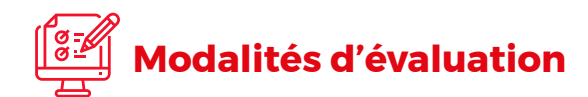

• Exercices pratiques, questionnaires à choix multiples (Format Google Form).

#### **Évaluation moyenne des personnes formées**

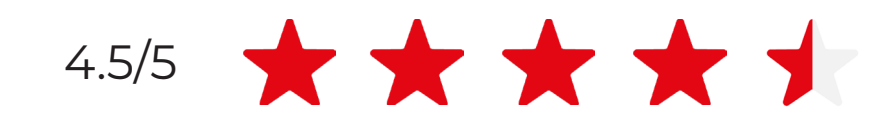

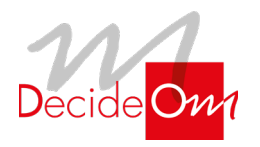

Qlik Sense Full

## **Programme de la formation**

#### **Jour 1 Matin (9H-12H30)**

### **1**. Introduction

- **• Introduction à la formation et présentation des objectifs**
- **• Présentation de Qlik**
- **• Principe d'associativité**

### **2.** Concepts clés de l'éditeur de script **3**. Génération du script

- **Description du hub**
- **Data préparation du script**
- **L'éditeur du script**

- **• Introductions de base**
- **• Connexion aux sources de données (dossier ou BDD)**
- **• Création d'un modèle simple**
- **• Ajout de nouvelles tables**
- **• Chargement des données**
- **• Analyse du modèle de données**

### **Après-midi (13H30-17H)**

#### **4**. Fonctions avancées

- **• Jointures**
- **• Nettoyage des tables (Fonctions Exists, Left keep...)**
- **• Les différents types de LOAD**
- **• éviter les tables synthétiques**
- **• Supprimer les boucles**

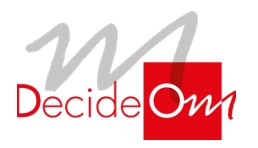

Qlik Sense Full

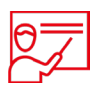

**Programme de la formation**

#### **Jour 2 Matin (9H-12H30)**

#### **5.** Exercice pratique sur une nouvelle base

- **Concepts de base**
- **Clés composées**
- **Table de mappage**

#### **6.** Fichiers de données QVD

- **Format**
- **Création**
- **Utilisation (chargement optimisé)**
- **Chargement incrémental**

### **Après-midi (13H30-17H)**

### **7.** Concepts clés de Qlik Sense

- **Vue d'ensemble d'une application et présentations des raccourcis**
- **Les masters items**
- **Les dimensions et les mesures**
- **• L'édition d'un onglet**
- **Les sélections et la recherche intelligente**

#### **8**. Visualisations

- **Créations des différents types d'objets (histogramme, gra-phique combiné, volet de filtres, jauges, KPI, graphique courbe, cartes, secteur, tableau croisé dynamique, nuage de points, tableau simple, zone de texte et image, treeemap)**
- **Définition des propriétés**

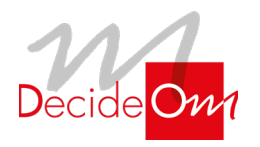

Qlik Sense Full

## **Programme de la formation**

#### **Jour 3 Matin (9H-12H30)**

#### **9**. Tableau

- **• Tableaux simples**
- **• Tableaux croisés dynamiques**

### **10.** Amélioration des applications

- **Les expressions**
- **Créer un titre dynamique**
- **Créer une nouvelle mesure**
- **Créer une expression de couleur basée sur une condition**
- **Le set analysis**
- **Les variables**

### **Après-midi (13h30-17h)**

### **11**. La cartographie :

- **Carte de points**
- **Carte de zone**

#### **12**. Le partage d'informations :

- **Les favoris**
- **Les récits**
- **Le responsive design**
- **Publier une application**

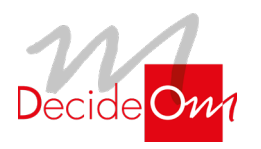

Qlik Sense Full

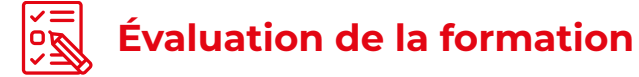

- Interrogation personnalisée durant la session de formation (à l'oral en fonction du contexte)
- Ainsi qu'une évaluation en fin de formation sous forme de QMC via googleform

• Émargement, attestation de fin de formation ainsi qu'une enquête de satisfaction des stagiaires sur l'organisation, la pédagogie, les méthodes et supports utilisés

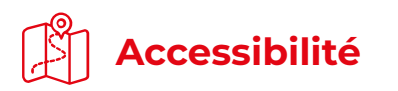

#### **Agence de Lille**

63 rue de l'abbé Bonpain 59700 Marcq en Baroeul

#### **Agence de Paris**

10 rue de Monceau 75008 Paris

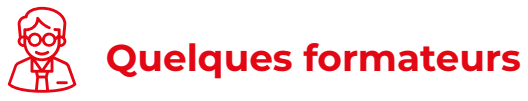

- **• Lille :** Emmanuel, Valentin
- **• Paris :** Hocine, Benjamin

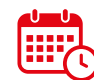

#### **Sanction de la formation**

- La proposition commerciale, pour être acceptée, doit être signée au moins 10 jours ouvrés avant le début de la formation
- Le délai de mise en place de la formation est habituellement de 2 à 3 semaines (en moyenne)
- La date de début de formation la plus appropriée est envisagée en fonction de vos besoins
- Des dates de session peuvent également être planifiées par avance dans notre calendrier de formation

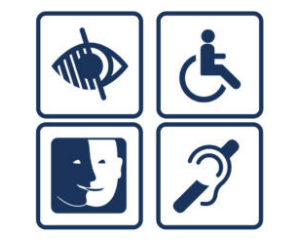

Afin de nous assurer que les moyens de prestation de formation puissent être adaptés à vos besoins spécifiques, vous pouvez contacter :

**Pour Lille :** Marine Brujan via notre mail contact@decideom.fr ou au +33 3 28 38 74 95

**Pour Paris :** Hédia Ben Harbi via notre mail contact@decideom.fr ou au +33 1 58 56 60 52

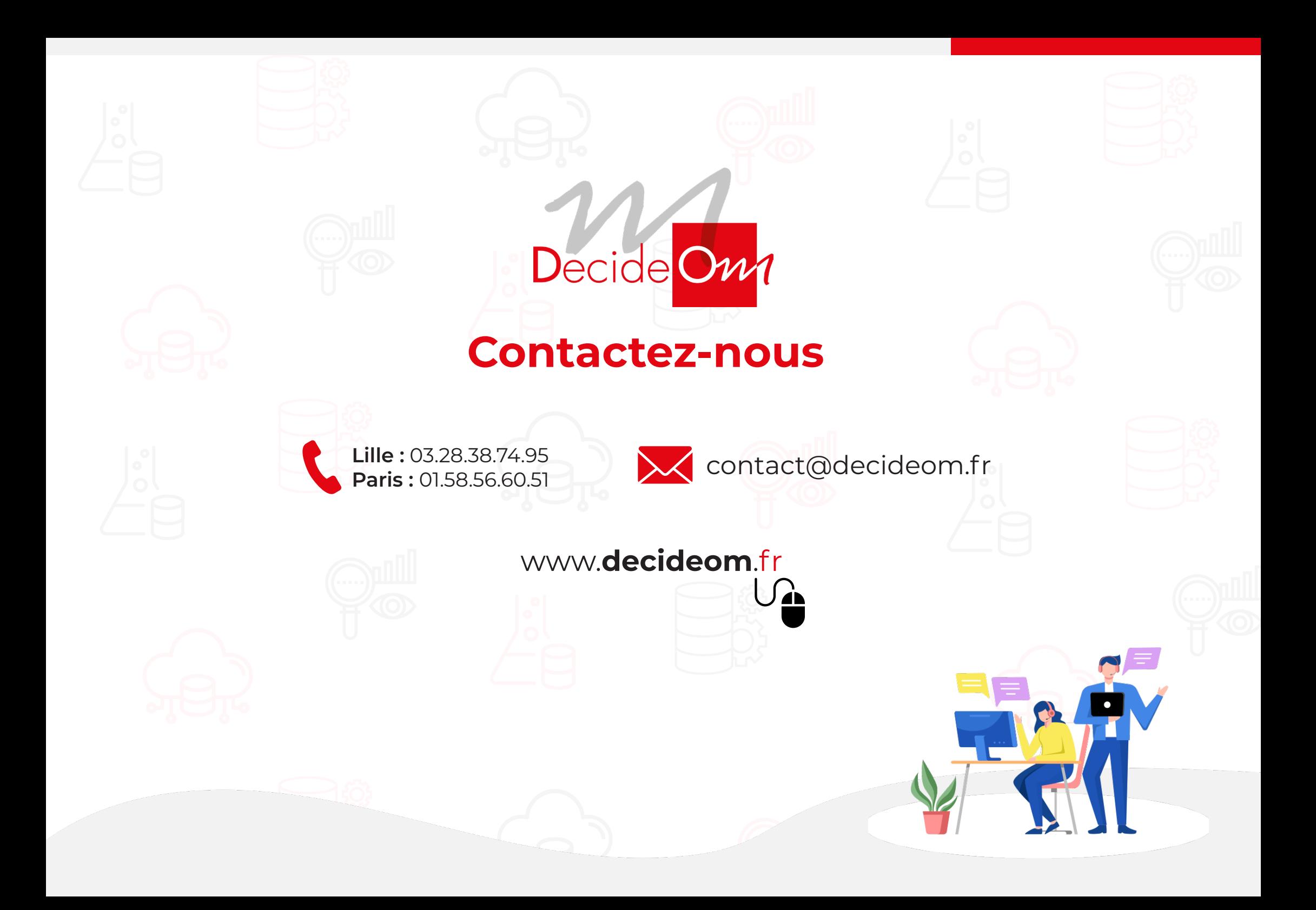